**股票投资者买什么…股票融资买什么都可以吗-股识吧**

要记住选股的基本原则第一. 有较好的安全边际; 第二. 行业有广阔的发展空间; 第三. 产品清晰便于了解;

 $\mathbb{R}^n$  . We define the set 第五. 最好是行业里的龙头企业; 第六. 未来有较大的成长性。 三.选股的程序第一步.检查自己的选股动机;

第二步.确定长期投资的理念并制定基本的选股原则; 第三步.选择行业; 第四步.对行业进行细分; 第五步. 选择行业里的龙头股或细分行业龙头股;

 $\frac{30}{20}$  $300$  $\sim$  30

 $\sim$  10 第九步.根据资产组合原则配置自己的组合。

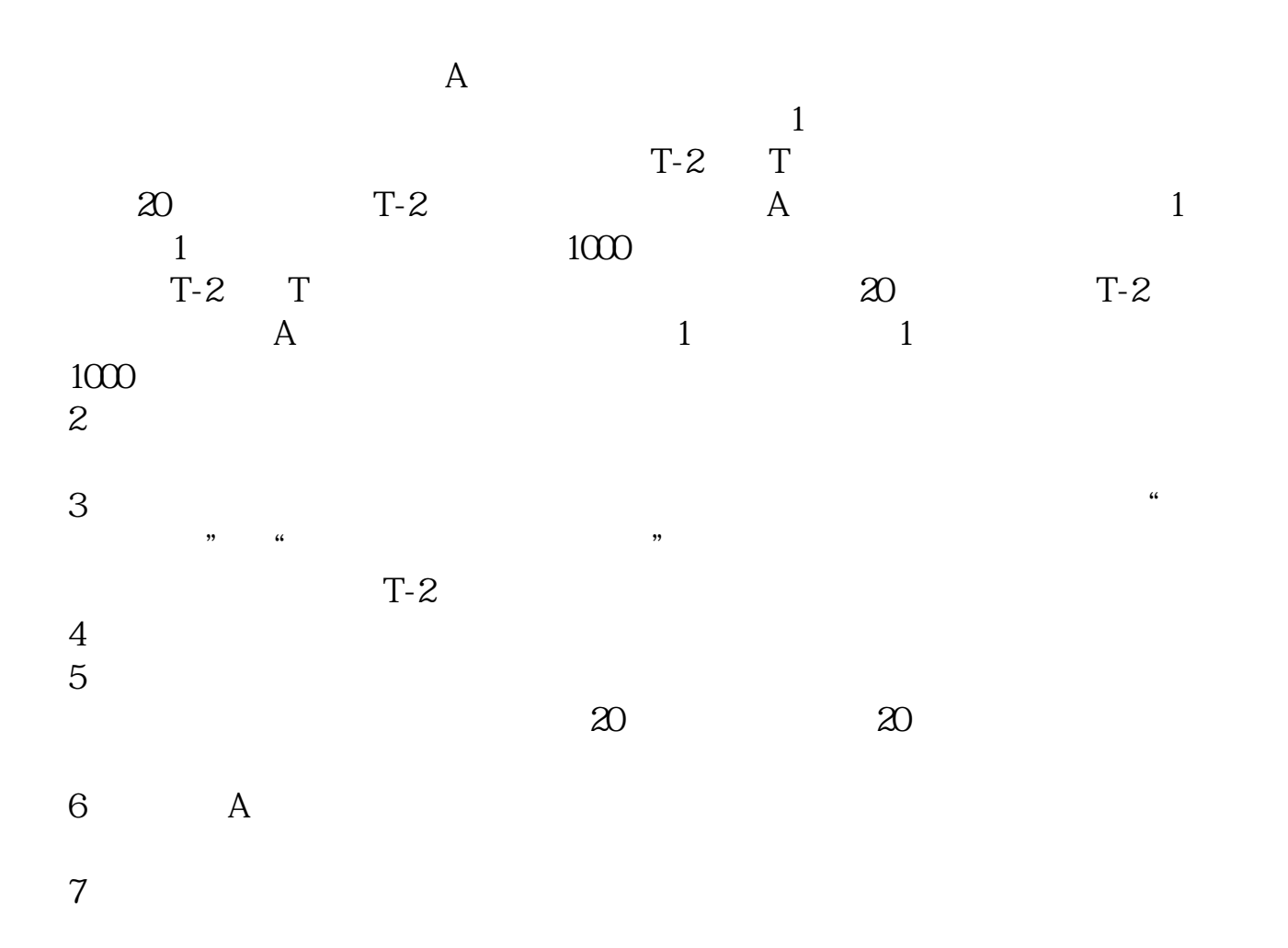

&nbsp

&nbsp  $k$ nbsp

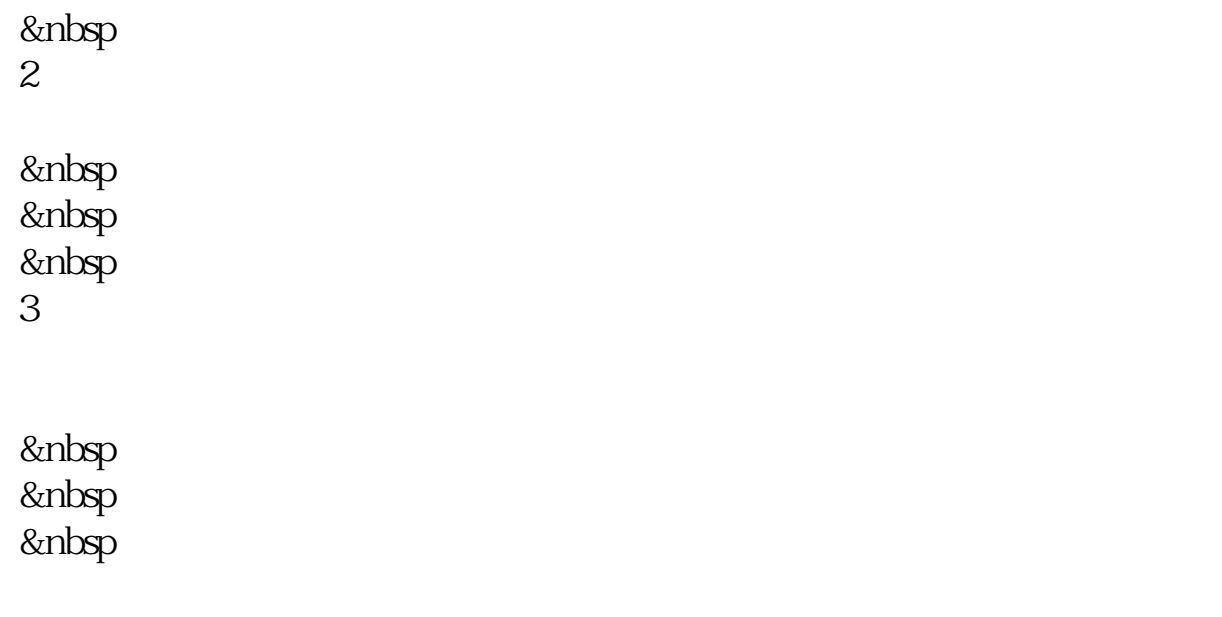

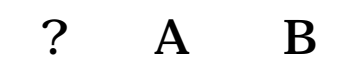

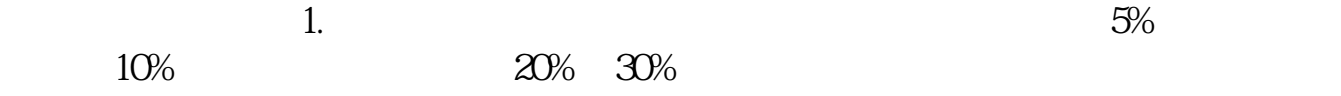

 $10\%$  20%  $20\%$ 

 $A$ 

 $2.$ 

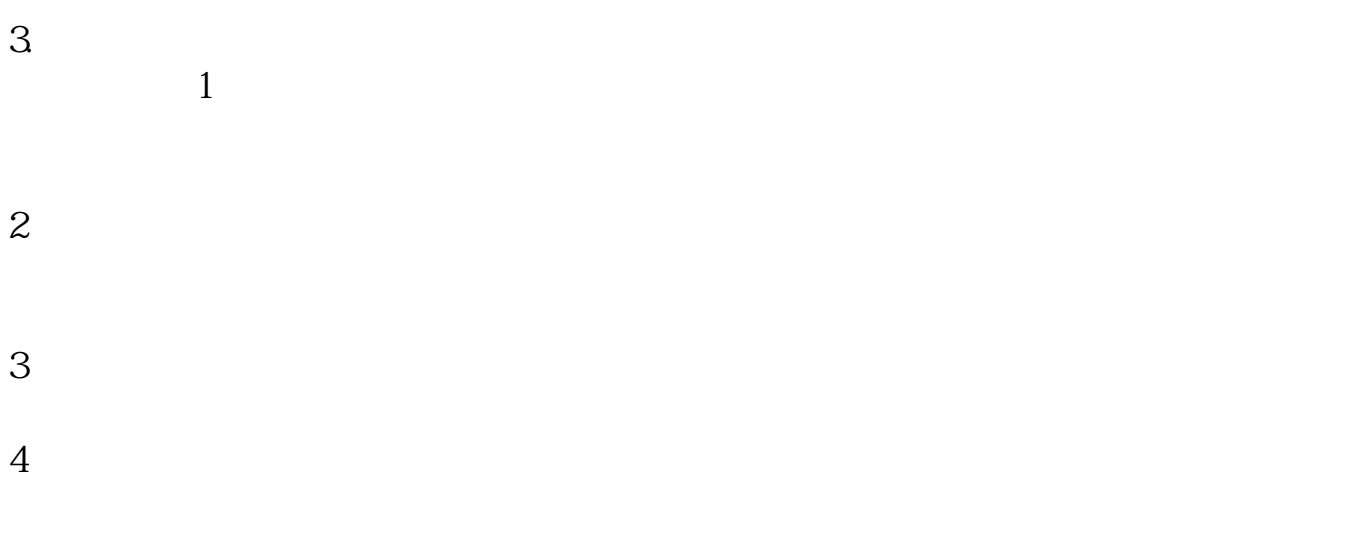

 $\longrightarrow$ 

 $($ 

 $W$ 

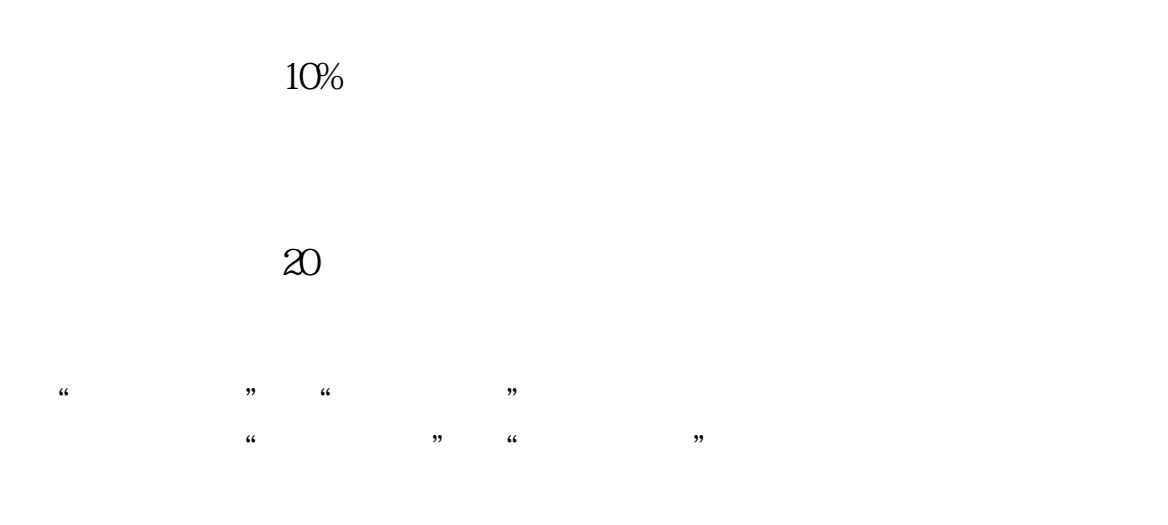

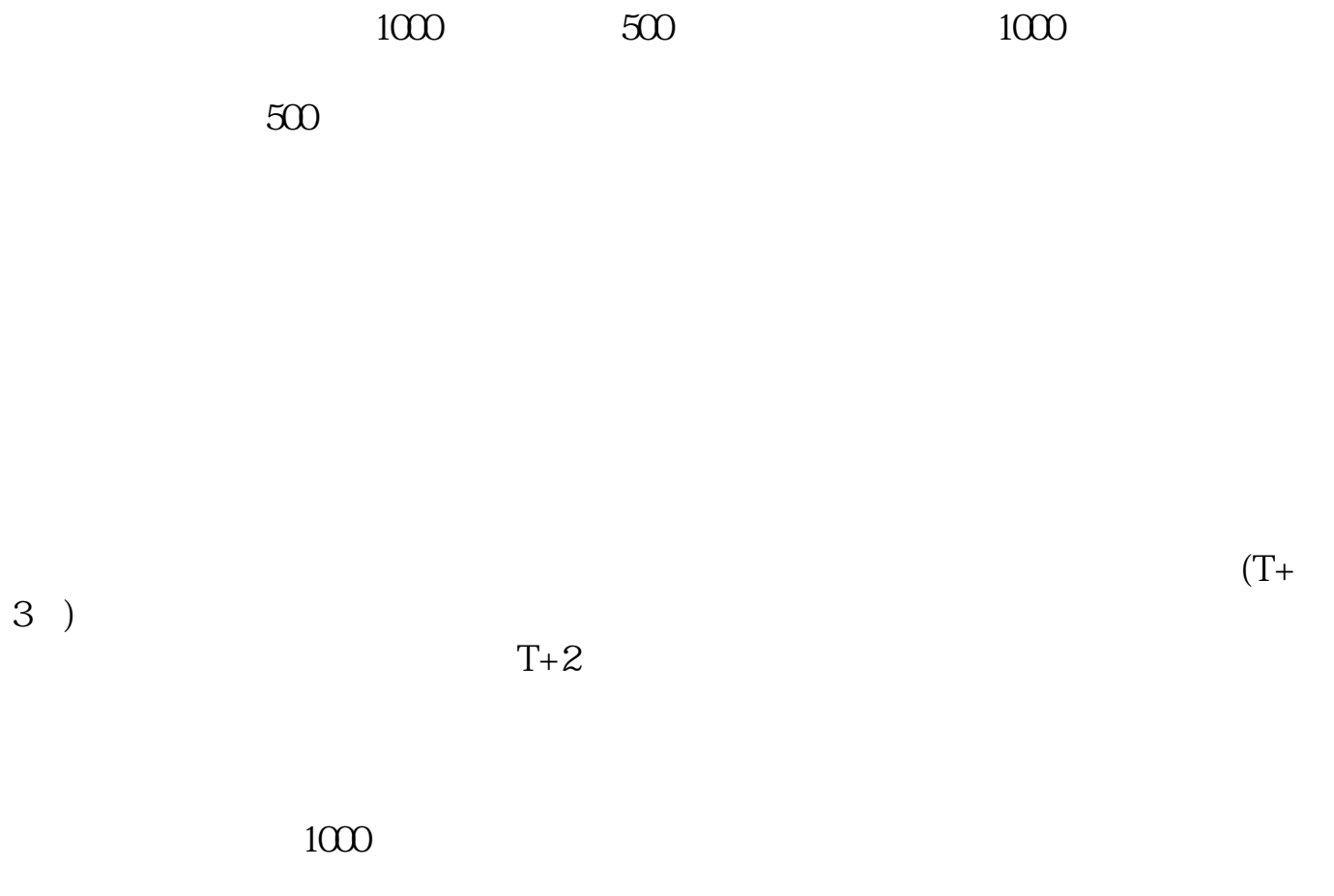

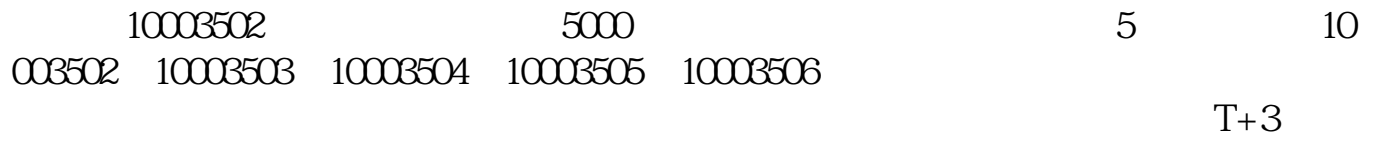

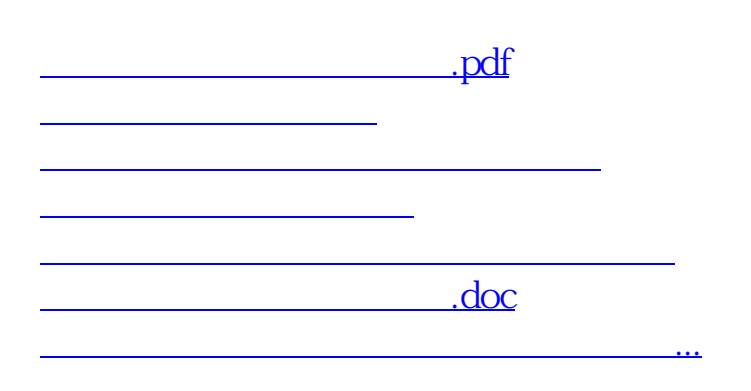

<https://www.gupiaozhishiba.com/read/57622336.html>